## **Wymagania edukacyjne niezbędne do uzyskania przez uczniów klasy V poszczególnych śródrocznych i rocznych ocen klasyfikacyjnych Z informatyki oparte na programie nauczania informatyki klasy V**

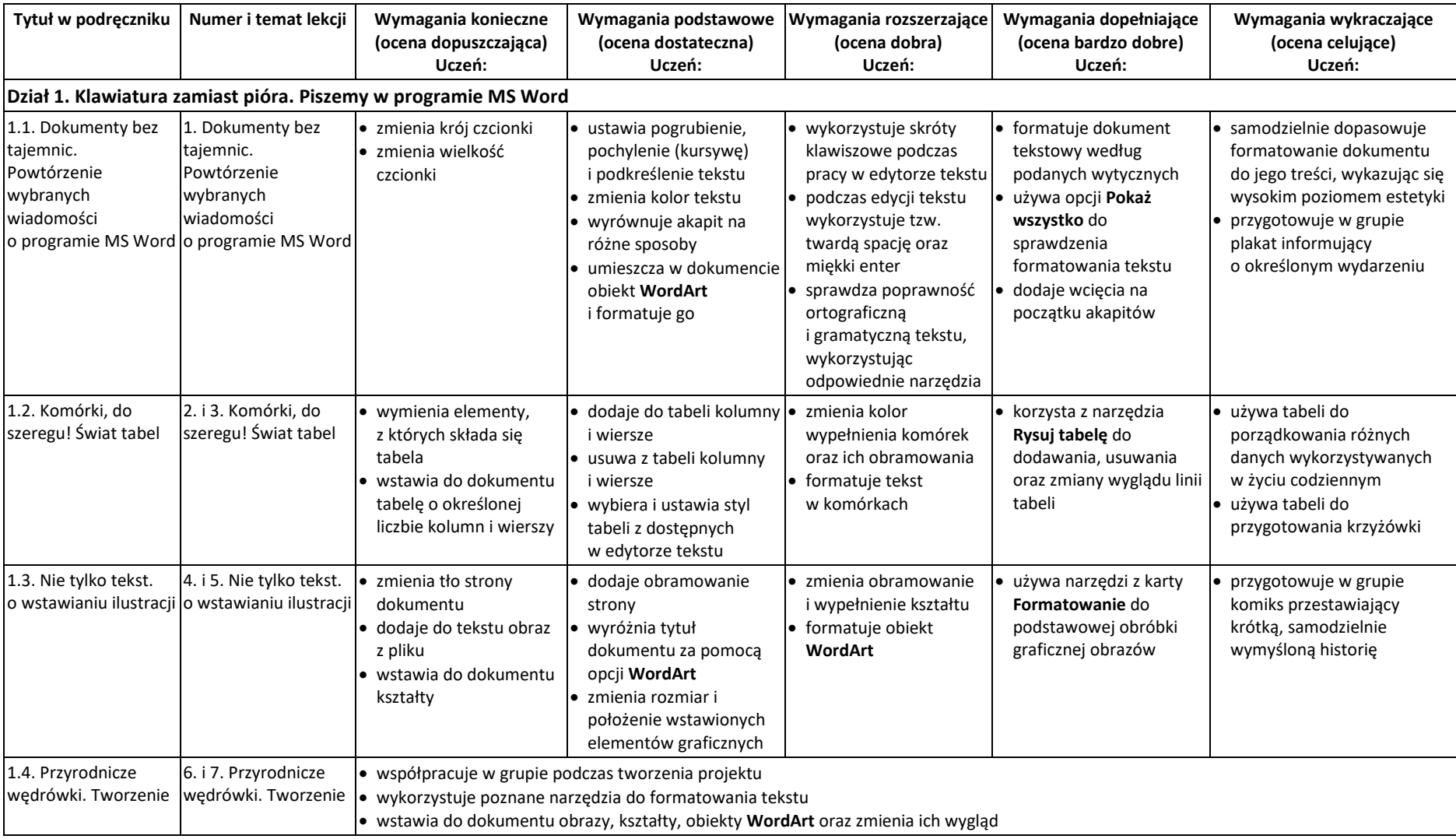

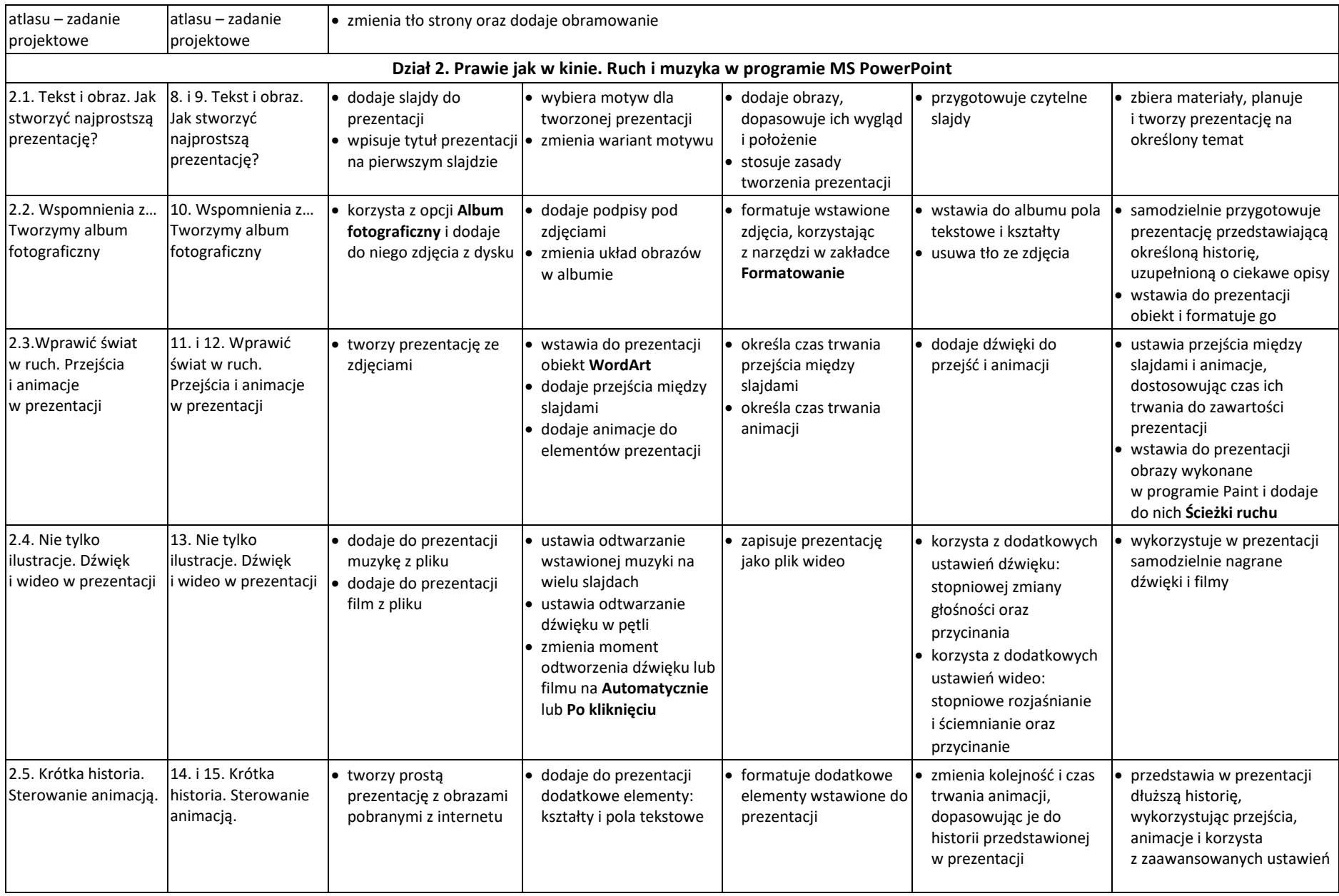

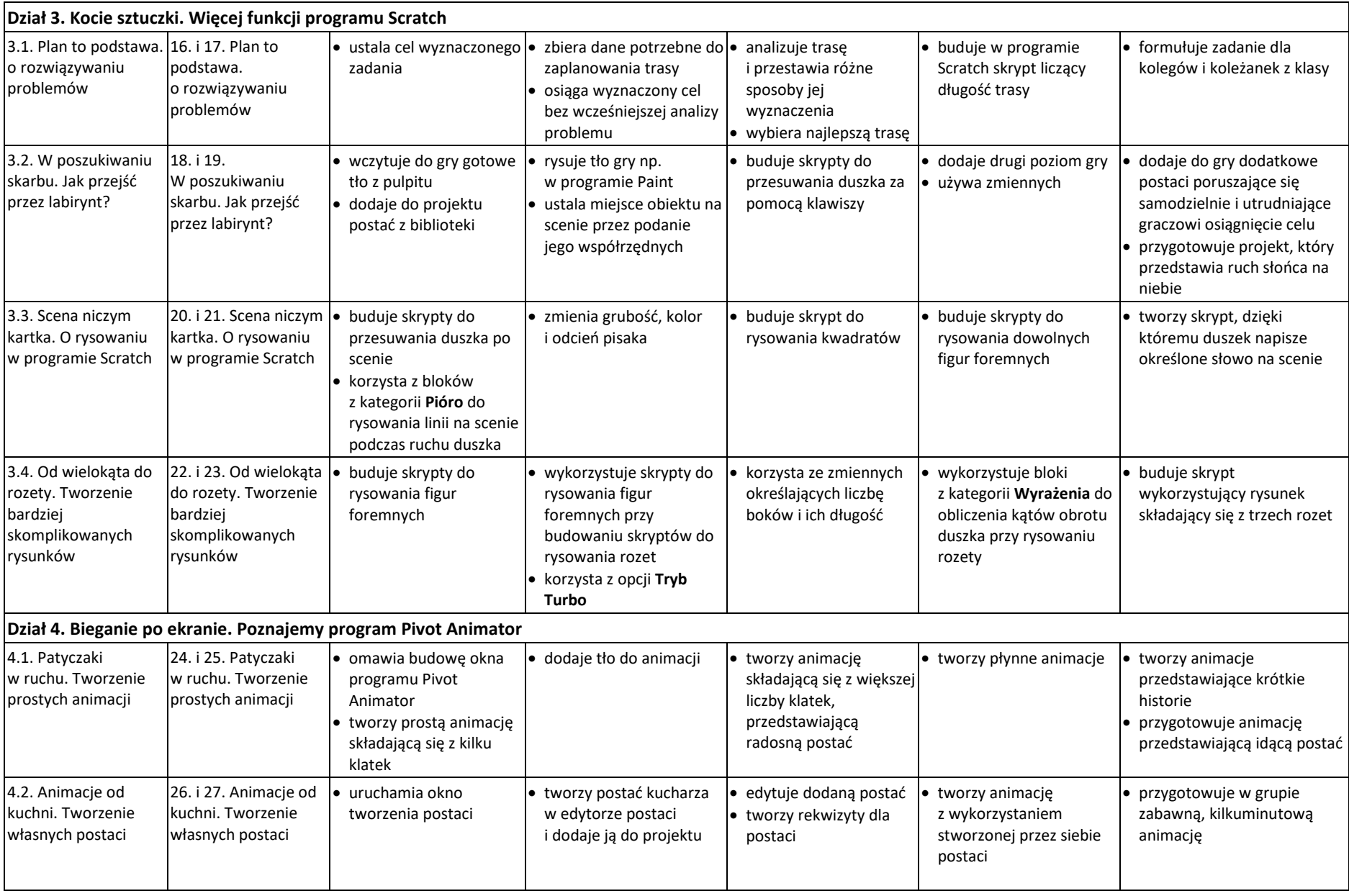

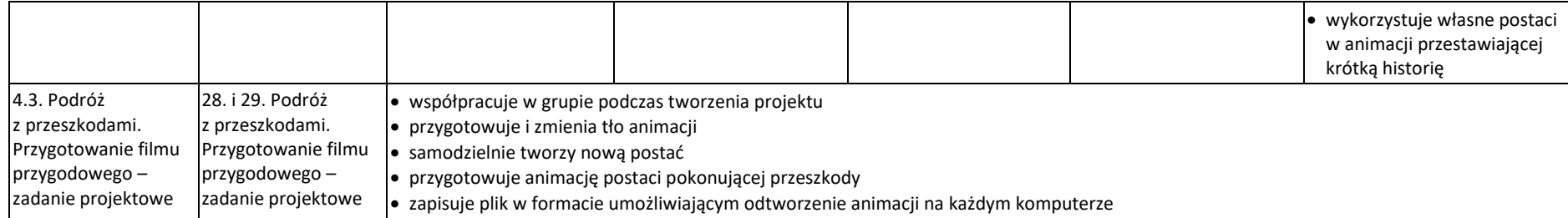